### **Recast of LHC searches: MadAnalysis 5 PAD**

### Daniele Barducci **First meeting of the LHC Dark Matter WG** CERN 11th December 2015

DB, Bein, Belanger, Chalons, Conte, Delaunay, Dumont, Fuks, Kraml, Kulkarni, Pandey,Sengupta, Sharma, Wymant

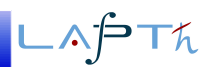

### **Outline**

### **The WG**

- brings together theorists and experimentalists to define guidelines and recommendations for the benchmark models, interpretation, and characterisation necessary for broad and systematic searches for dark matter at the LHC.
- develops and promotes well-defined signal models, specifying the assumptions behind them and describing the conditions under which they should be used.
- works to improve the set of tools available to the experiments, such as higherprecision calculations of the backgrounds.
- assists theorists with understanding and making use of LHC results.
- develops and maintains close connections with theorists and other experimental particle DM searches (e.g. Direct and Indirect Detection experiments) in order to help verify and constrain particle physics models of astrophysical excesses, to understand how collider searches and non-collider experiments complement one another, and to help build a comprehensive understanding of viable dark matter models.
- Introduction and motivations for LHC analyses recast
- The MadAnalysis 5 framework and the PAD
- Wrap up and conclusions

The discovery of a scalar boson has been the major outcome of the 7 and 8 TeV run of the LHC

It has however also been the "only" new discovery made at the LHC so far

No clear direct signs of new physics have emerged from 7+8 TeV collisions (yet some little excess...)

ATLAS and CMS has therefore set limits on common BSM scenarios (SUSY, CHMs, ED...)

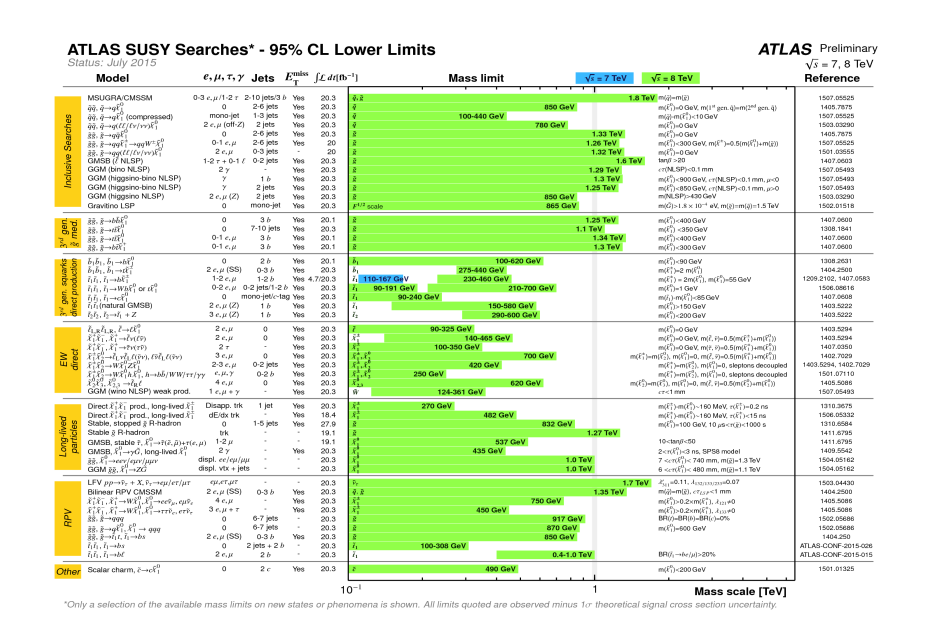

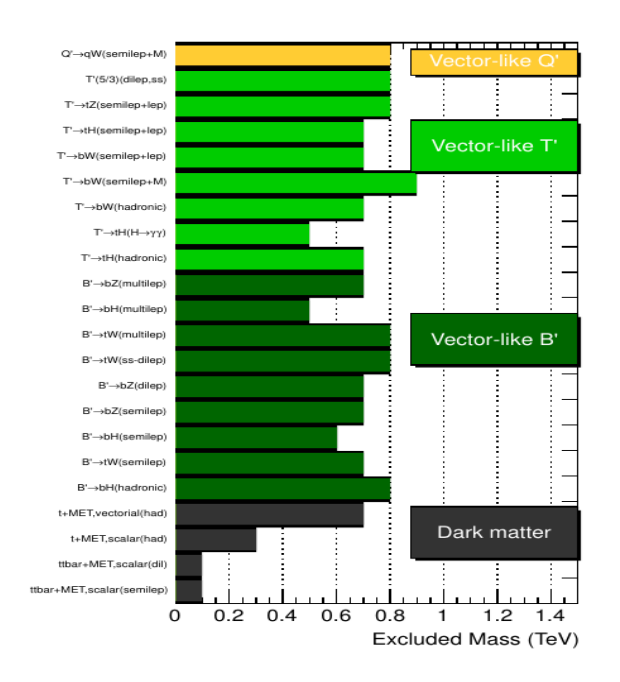

 $\wedge$  $\vdash$ Th

Caveat : These limits are **strongly dependent** upon the underlying (simplified) model assumptions!

*Ntheo.models N*exp *.analyses* →∞

#### Various groups have investigated the problem and developed tools based on two different approaches

### **SMS approach**

Decompose a model signal in terms of simplified models (SMS) topologies

Through efficiency maps or comparing with cross sections upper limits determine if a given model is allowed or excluded

**Fastlim** [Papucci et al. 1402.0492] **SModelS** [Kraml et al. 1312.4175] **XQCAT** [DB et al. 1409.3116]

### **Recast approach**

Implement analysis selections in a computer code that allows to test MC events for any given model

For the same models interpreted by ATLAS and CMS, the code should give consistent results: **validation**

**ATOM (not public)** [Papucci et al] **Checkmate** [Drees et al. 1312.2591] **MadAnalysis 5** [Conte et al. 1206.1599] **+ MA5 PAD** [Conte et al. 1405.3982, Dumont et al. 1407.3278]

*Ntheo.models N*exp *.analyses* →∞

#### Various groups have investigated the problem and developed tools based on two different approaches

### **SMS approach**

Decompose a model signal in terms of simplified models (SMS) topologies

Through efficiency maps or comparing with cross sections upper limits determine if a given model is allowed or excluded

**Fastlim** [Papucci et al. 1402.0492] **SModelS** [Kraml et al. 1312.4175] **XQCAT** [DB et al. 1409.3116]

**Recast approach**

Implement analysis selections in a computer code that allows to test MC events for any given model

For the same models interpreted by ATLAS and CMS, the code should give consistent results: **validation**

**ATOM (not public)** [Papucci et al] **Checkmate** [Drees et al. 1312.2591] **MadAnalysis 5** [Conte et al. 1206.1599] **+ MA5 PAD** [Conte et al. 1405.3982, Dumont et al. 1407.3278]

No need to generate MC events  $\checkmark$ Simplified model do not cover all possibilities ✗

Fast method, but with limitation

*Ntheo.models N*exp *.analyses* →∞

#### Various groups have investigated the problem and developed tools based on two different approaches

### **SMS approach**

Decompose a model signal in terms of simplified models (SMS) topologies

Through efficiency maps or comparing with cross sections upper limits determine if a given model is allowed or excluded

**Fastlim** [Papucci et al. 1402.0492] **SModelS** [Kraml et al. 1312.4175] **XQCAT** [DB et al. 1409.3116]

No need to generate MC events  $\checkmark$ Simplified model do not cover all possibilities ✗

Fast method, but with limitation

### **Recast approach**

Implement analysis selections in a computer code that allows to test MC events for any given model

For the same models interpreted by ATLAS and CMS, the code should give consistent results: **validation**

**ATOM (not public)** [Papucci et al] **Checkmate** [Drees et al. 1312.2591] **MadAnalysis 5** [Conte et al. 1206.1599] **+ MA5 PAD** [Conte et al. 1405.3982, Dumont et al. 1407.3278]

Need to generate MC events **X** Can cover **any BSM model** ✓ Analyses can be **shared**  $\checkmark$  √ √

Maybe slower, but huge potential !!!

 $\wedge$ PT $\wedge$ 

 $\overline{\phantom{0}}$ 

MA5 is a public framework for phenomenological analyses

Analyse MC events at different particle level: parton, hadronic or detector reconstructed

Analyse MC events in a normal or expert mode

Normal mode: simple commands in a python interface output of analysis in a human-readable output (HTML and LaTeX) built in function for basic kinematic variables ideal for preliminary/simple event analysis

Expert mode: Code an analysis in a C++ format within the SampleAnalyzer framework Possibility to implement (almost) all the selections adopted in LHC searches Ideal for high level phenomenological analysis

This leads to the idea of a Public Analyses Database (PAD)

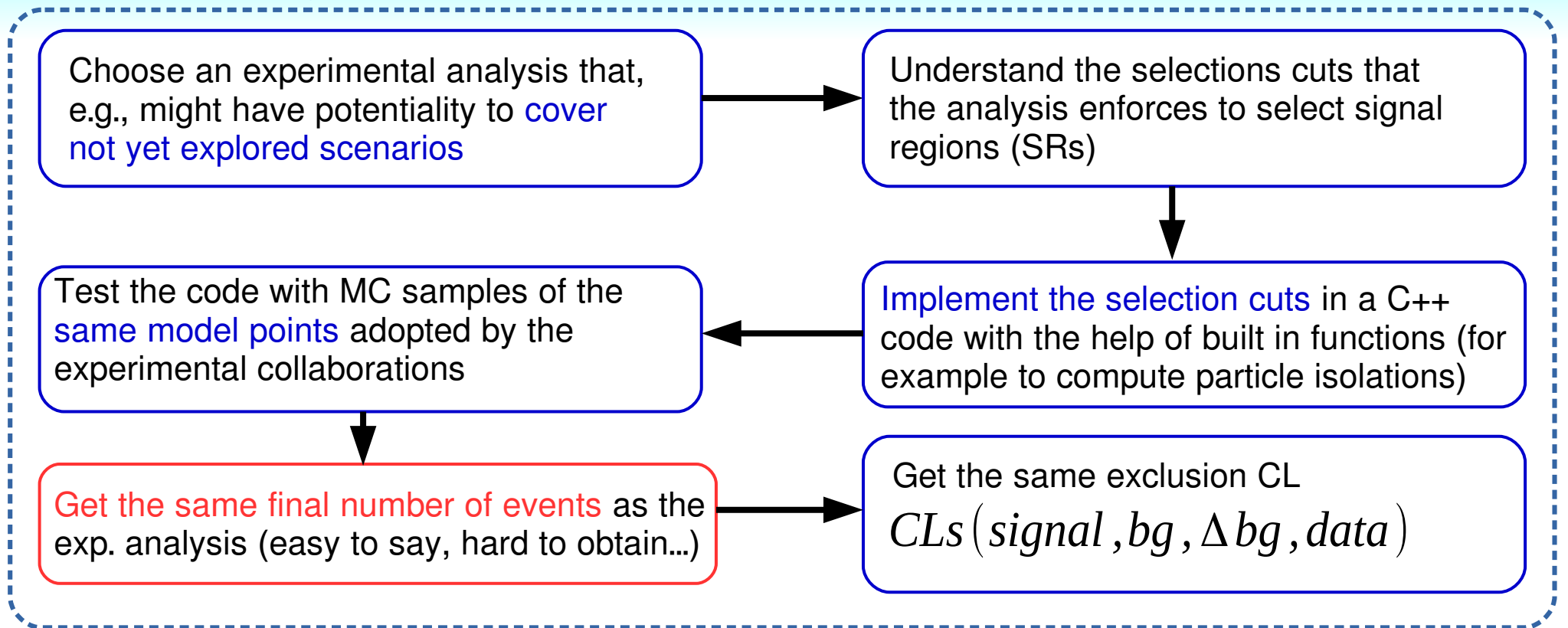

$$
L \wedge \overline{P} \top \overline{h}
$$

Choose an experimental analysis that, e.g., might have potentiality to cover not yet explored scenarios ī Test the code with MC samples of the same model points adopted by the experimental collaborations Get the same final number of events as the exp. analysis (easy to say, hard to obtain...) Apply it to your model and obtain your results (easy/hard task... depends...) Share the code with the hep community for other pheno studies This might show some blind spots of present analyses to certain models Possibility to propose different selections more sensitive to a particular scenario Create a public database of analyses MA5 PAD [Dumont et al. 1407.3278] Get the same exclusion CL Understand the selections cuts that the analysis enforces to select signal regions (SRs) j Implement the selection cuts in a C++ code with the help of built in functions (for example to compute particle isolations) *CLs*(*signal ,bg ,*Δ*bg ,data*)

#### The construction of a PAD is well under way https://madanalysis.irmp.ucl.ac.be/wiki/PublicAnalysisDatabase

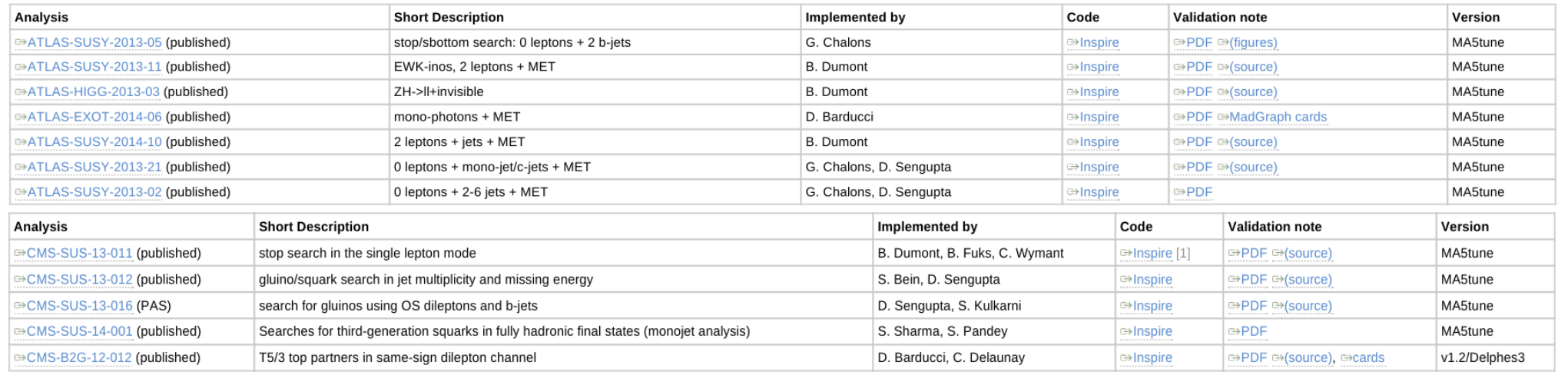

レヘ户工ん

#### The construction of a PAD is well under way https://madanalysis.irmp.ucl.ac.be/wiki/PublicAnalysisDatabase

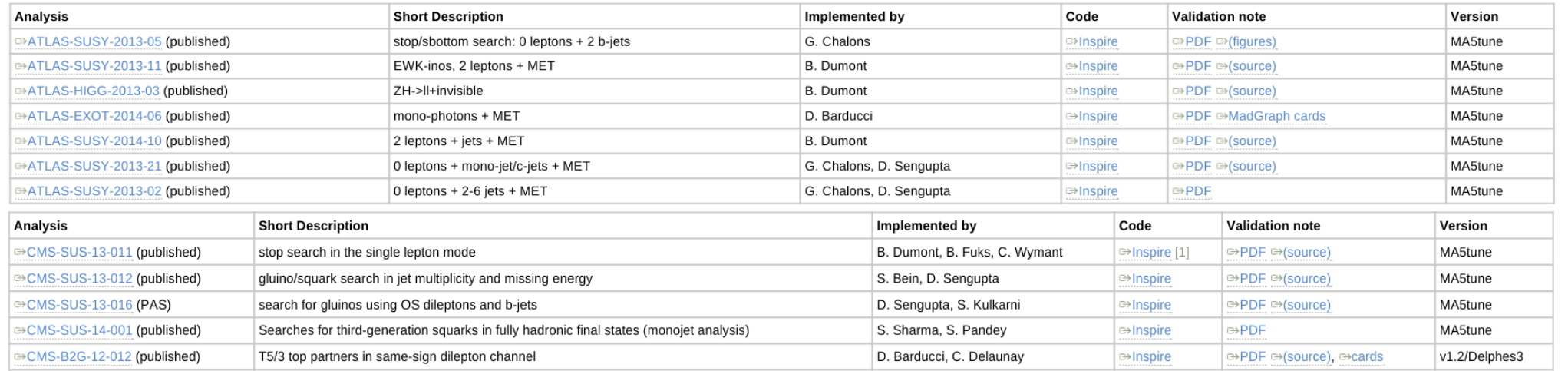

#### Code are uploaded to inSPIRE and have a DOI assigned. Possibility to cite them

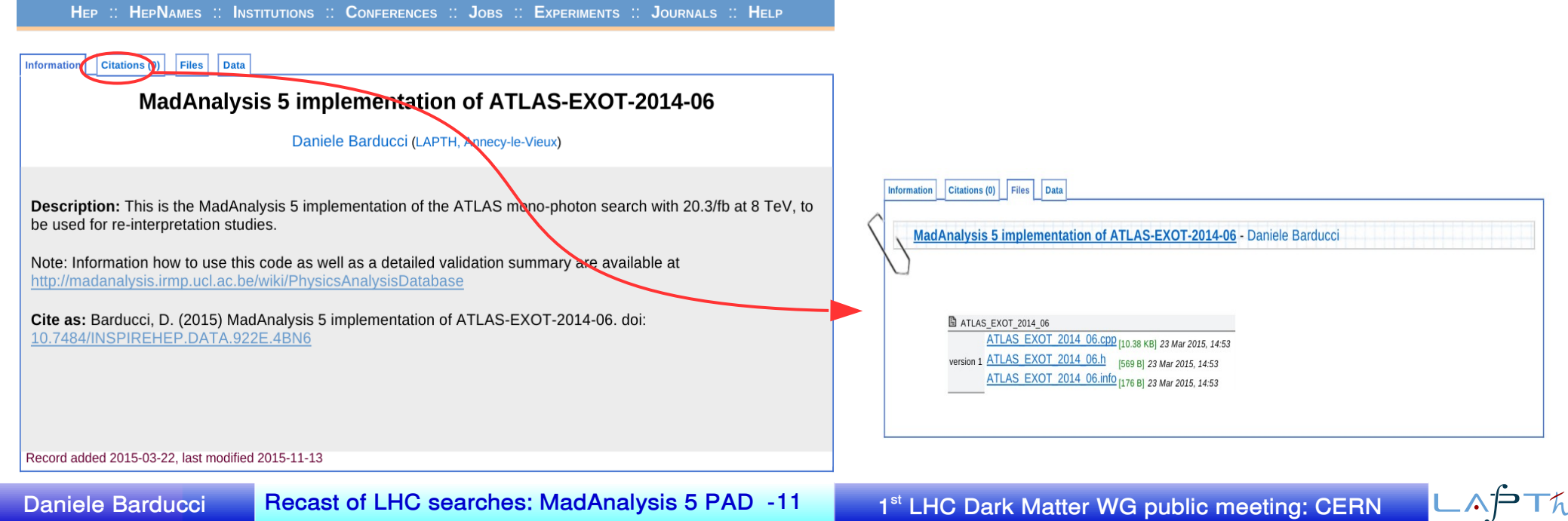

#### The construction of a PAD is well under way https://madanalysis.irmp.ucl.ac.be/wiki/PublicAnalysisDatabase

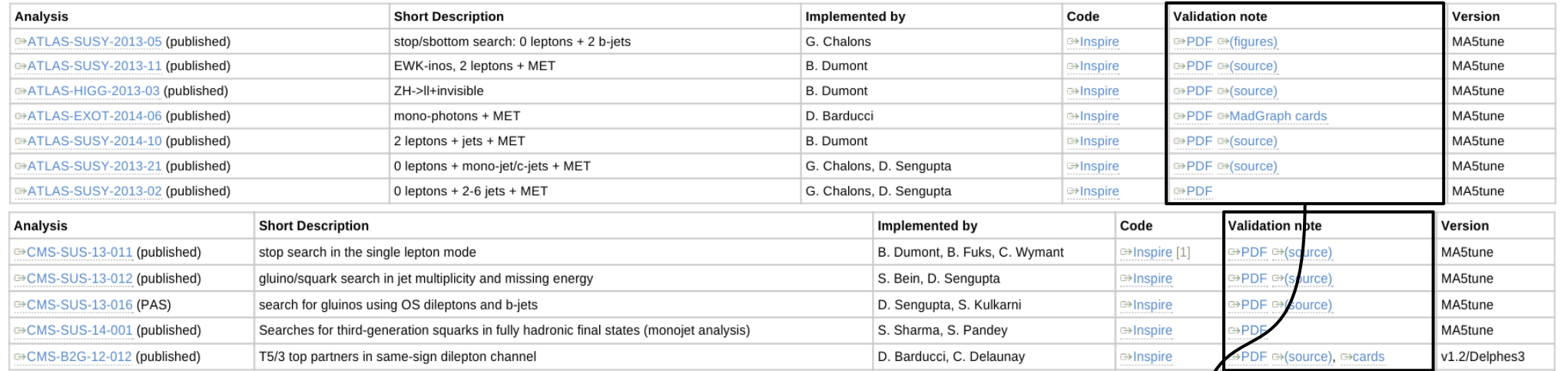

 $\left\langle \right\rangle$ 

#### Code are uploaded to inSPIRE and have a DOI assigned. Possibility to cite them

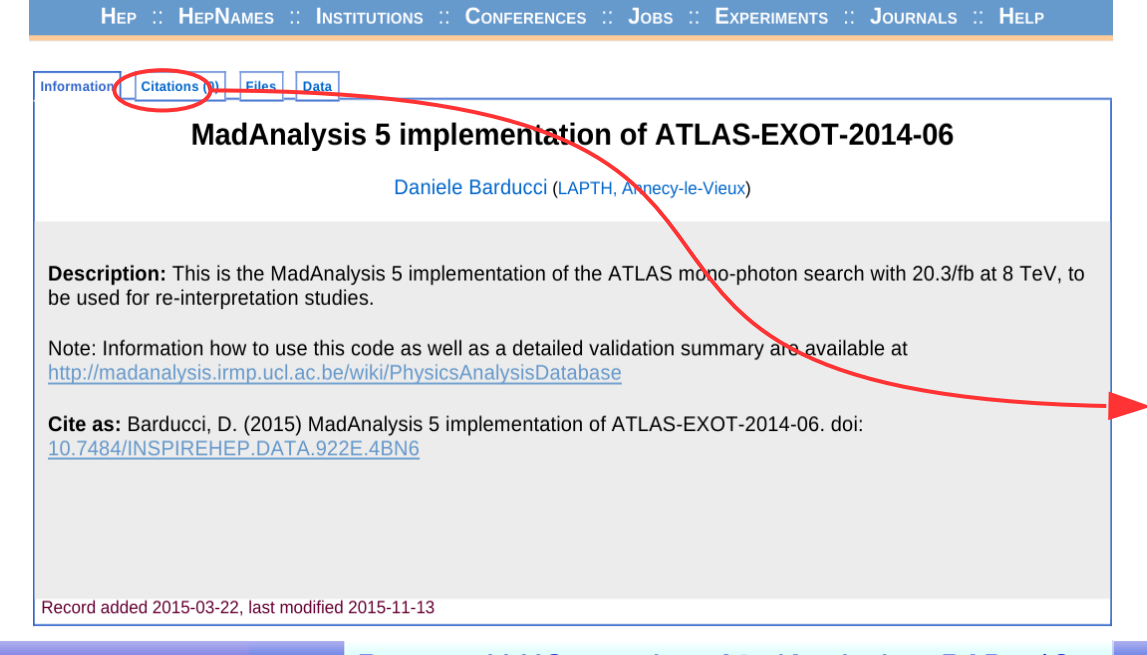

Details of the validation are public and provided in the validation notes!!!

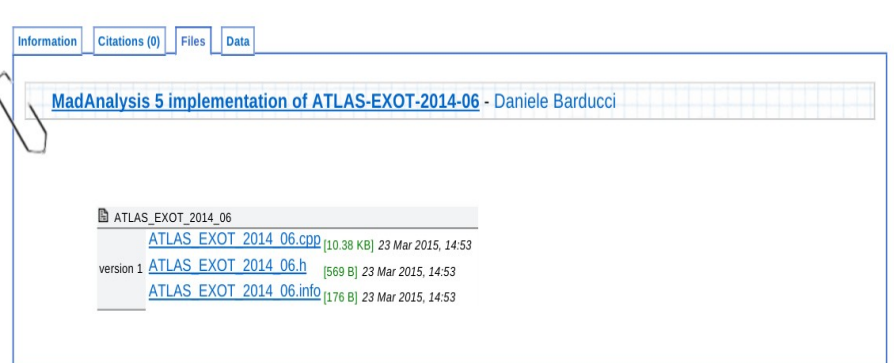

**Daniele Barducci Recast of LHC searches: MadAnalysis 5 PAD - 1**

#### **Dark Matter searches in the PAD**

#### **Monojet searches**

- ATLAS-SUSY-2013-021: compressed SUSY - CMS-SUS-14-001: compressed SUSY - CMS-EXO-12-048: non SUSY (soon)

**Monophoton searches**

- ATI AS-FXOT-2014-006: non SUSY - CMS-EXO-12-047: non SUSY (soon)

**Validation:** Reproducing (with some degree of accuracy) the exp. results is not always a trivial task

**Problem 1.** Fast detector simulation tools (e.g. Delphes) can not reproduce the degree of accuracy of full experimental simulations.

This is an intrinsic difference between a theory/pheno and an experimental study

We accept this and we aim to reproduce exp. results within a certain accuracy

**Problem 2.** Sometimes not enough details of exp. analyses are provided This is a problem that can be overcome by working close with exp. colleagues

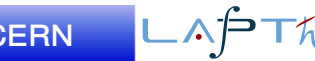

# Validation of a search

### **Example**: ATLAS-EXOT-2014-06 Monophoton search

#### Phys. Rev. D 91, 012008 (2015)

**Plannedown** 

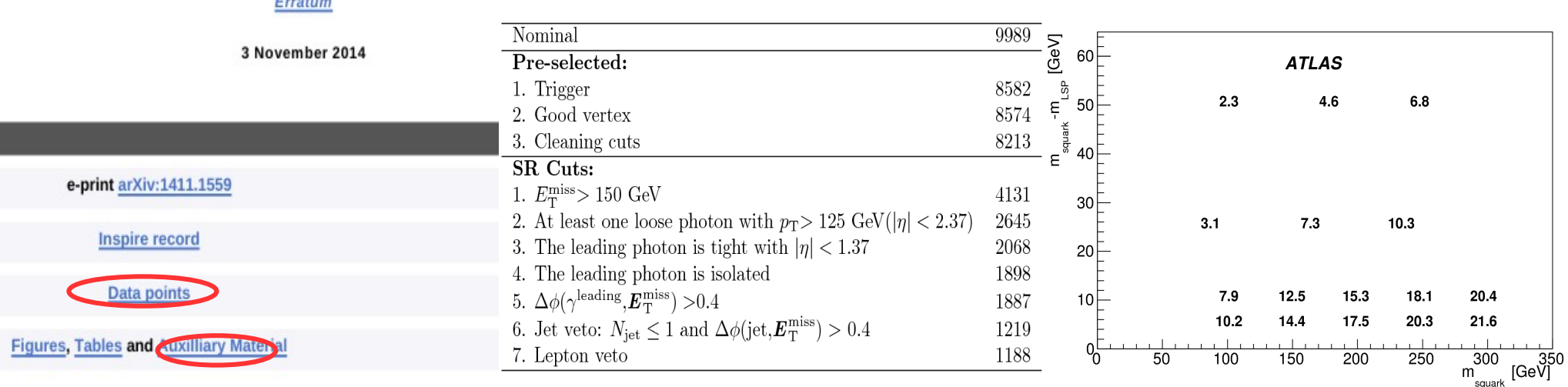

Extremely well documented search:

- SLHA cards for signal points on HEPdata  $\checkmark$  Cutflow for a signal point on the Twiki  $\checkmark$
- HelpPlots of A x Eff. all the signal points  $\checkmark$  ATLAS provided us with MG cards  $\checkmark$
- No histograms for signal distributions ✗
- 
- 

Easy comparison of our simulation with the available information: efficiencies and exclusion plots...

 $\wedge$ p $\top$ h

# Validation of a search

**Example**: ATLAS-EXOT-2014-06 Monophoton search

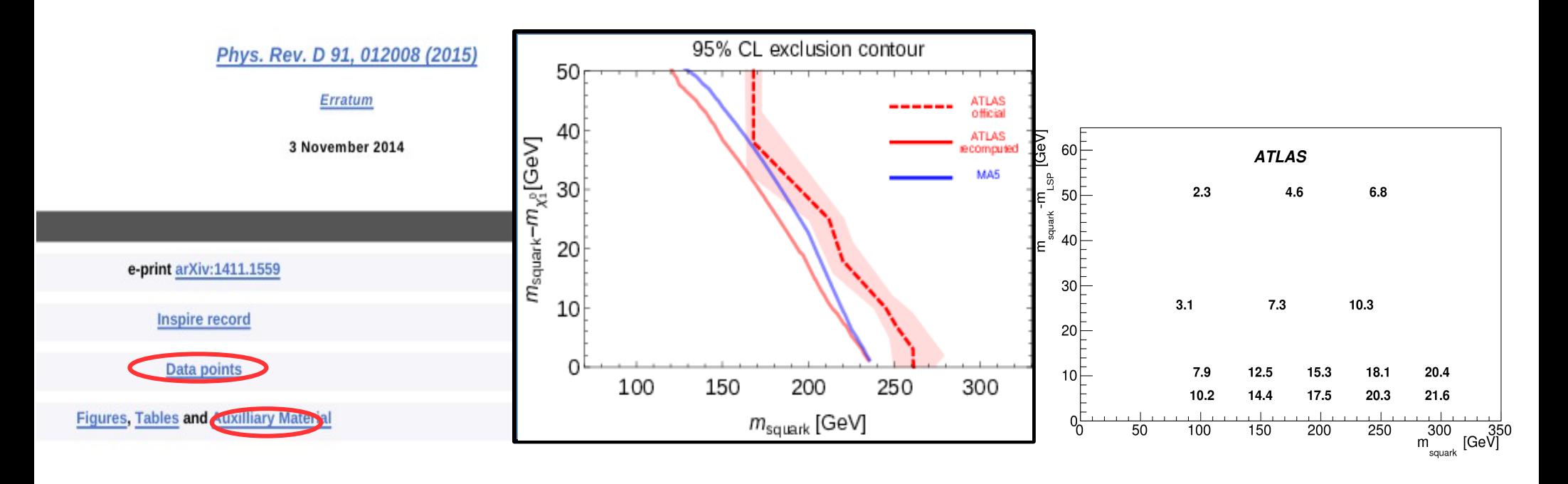

Extremely well documented search:

- SLHA cards for signal points on HEPdata  $\checkmark$  Cutflow for a signal point on the Twiki  $\checkmark$
- HelpPlots of A x Eff. all the signal points  $\checkmark$  ATLAS provided us with MG cards  $\checkmark\checkmark$
- No histograms for signal distributions ✗
- 
- 

Easy comparison of our simulation with the available information: efficiencies and exclusion plots...

# Validation of a search

**Example**: ATLAS-EXOT-2014-06 Monophoton search

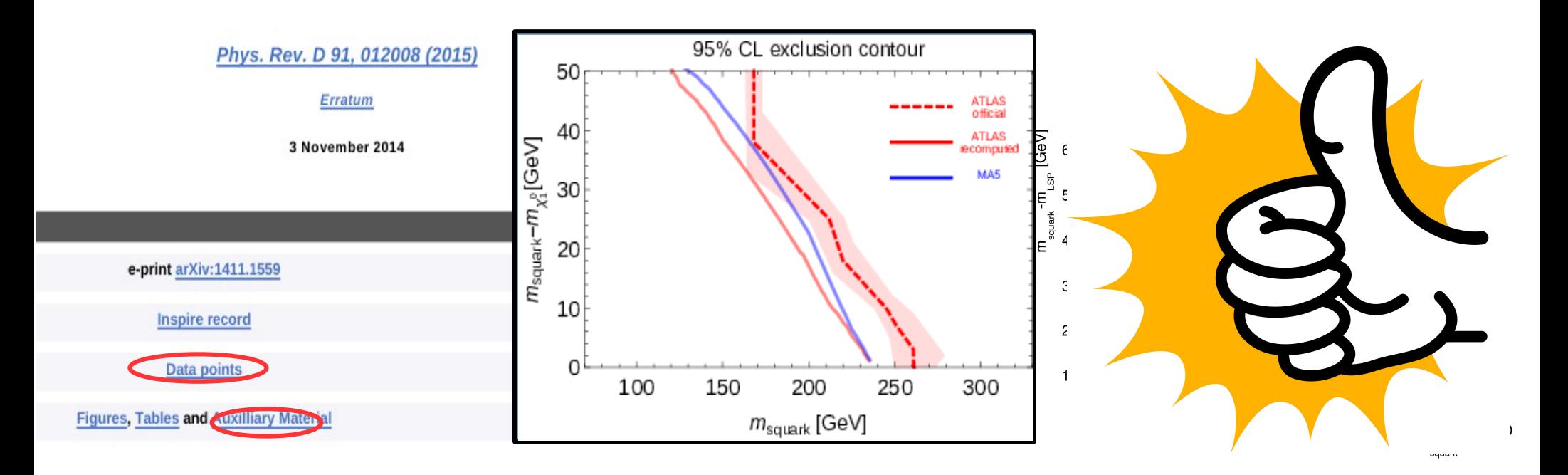

Extremely well documented search:

- SLHA cards for signal points on HEPdata  $\checkmark$  Cutflow for a signal point on the Twiki  $\checkmark$
- HelpPlots of A x Eff. all the signal points  $\checkmark$  ATLAS provided us with MG cards  $\checkmark\checkmark$
- No histograms for signal distributions ✗
- 
- 

Easy comparison of our simulation with the available information: efficiencies and exclusion plots...

 $\wedge$ PT $\wedge$ 

### Recaster wishlist

#### **Implementation**

- Clear description of all the cuts, including their sequence
- Efficiencies for reconstructing physics objects: electrons, muons, taus, b/c tagging...
- Efficiencies for triggers, event cleaning, i.e anything that can not be reproduced within a fast detector simulation

#### **Validation**

- Exact configuration of MonteCarlo tools (MadGraph, CalcHEP, PYTHIA) version, input card and settings...
- Clear description of the generated process

Number of extra partons generated, cross section order...

- Clear definition of bechmark points for all SRs (masses, couplings, widhts...) SLHA or other input cards, LHE parton level events...
- Detailed cutflows for (at least) one benchmark point Including (pre)selection requirements...
- Plots of kinematic distributions for (at least) one benchmark points After different cut selection...
- Acceptance and efficiencies for simulated signal points

## **Conclusions**

- Reinterpreting the LHC analyses is crucial to fully exploit the data that the LHC has delivered
- Two complementary approach are possible: simplified models and analyses recast
- Through the recast approach we can aim at the creation of a database of recast analyses
- These analyses are available for all the hep community for pheno studies
- The MadAnalysis 5 framework is an active project
- MadAnalysis 5 PAD is a project that requires manpower to expand: we encourage colleagues to validate their search and share the results on the PAD database
- ATLAS and CMS analyses are generally very well documented
- Always need a complete set of basic information to allow recast the analyses
- HEPdata, twiki... are powerful platform to share these information
- Also goes in the direction of preserving analyses in time

### Looking forward for first 13 TeV analyses

### **Conclusions**

- Reinterpreting the LHC analyses is crucial to fully exploit the data that the LHC has delivered
- Two complementary approach are possible: simplified models and analyses recast
- Through the recast approach we can aim at the creation of a database of recast analyses
- These analyses are available for all the hep community for pheno studies
- The MadAnalysis 5 framework is an active project
- MadAnalysis 5 PAD is a project that requires manpower to expand: we encourage colleagues to validate their search and share the results on the PAD database
- ATLAS and CMS analyses are generally very well documented
- Always need a complete set of basic information to allow recast the analyses
- HEPdata, twiki... are powerful platform to share these information
- Also goes in the direction of preserving analyses in time

### Looking forward for first 13 TeV analyses

Thank you!!!

 $\wedge$ PT $\wedge$